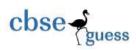

# **Blue print**

# **Computer sc. Class XII**

# **Preboard Examination**

# 2019-20

| Serial No. | Units                            | Marks |
|------------|----------------------------------|-------|
| 1          |                                  | 30    |
|            | 1. Programming and Computational |       |
|            | Thinking – 2                     |       |
| 2          | Computer Networks 15             | 15    |
| 3          | Data Management – 2              | 15    |
| 4          | Society Law and Ethics – 2       | 10    |

# **Marking Scheme**

| Serial No.  | Marks | No of questions          |
|-------------|-------|--------------------------|
| 1           | 1     | 18 x <mark>1</mark> = 18 |
| 2           | 2     | 14x <mark>2</mark> = 28  |
| 3           | 3     | $4 \times 3 = 12$        |
| 4           | 4     | 3 x 4 =12                |
| Total Marks |       | 70                       |

COMPUTER SCIENCE –NEW(083)

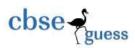

## FIRST PREBOARD QUESTION PAPER (2019-20)

CLASS- XII(SET-A)

Max. Marks:70 Time:3hrs

#### **General Instructions:**

• All questions are compulsory.

• Question paper is divided into 4 sections A,B,C and D.

Section A: Unit-1
Section B: Unit-2
Section C: Unit-3
Section D: Unit-4

|     |     | SECTION-A                                                                                                    |   |
|-----|-----|----------------------------------------------------------------------------------------------------|---|
| Q1. | (a) | What will be the output of the following?                                                                                                    | 1 |
|     |     | print(len(str(17/4)))                                                                                                    |   |
|     | (b) | Evaluate the following expressions:                                                                                                    | 1 |
|     |     | 12%3**4//5+6                                                                                                    |   |
|     | (c) | Find the output  p=5%2  q=p**4  r=p//q  p+=p+q+r  r+=p+q+r  q-=p+q*r  print (p,q,r)                                                                                                   | 1 |
|     | (d) | Find errors, underline them and rewrite the same after correcting the following code:  x=1  if x>3  if x>4:  print "a",end=""  otherwise:  print "b", end=""  elseif x<2:  if (x!=0): | 2 |

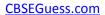

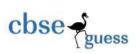

|     | print("c", end="")                                                                   |   |
|-----|--------------------------------------------------------------------------------------|---|
|     | print( c , end = ) print("d")                                                        |   |
|     | print( a )                                                                           |   |
| (e) | Find and write the output of the following python code:                              | 2 |
|     | str1='aabbcc'                                                                        |   |
|     | c=3                                                                                  |   |
|     | while True:                                                                          |   |
|     | if str1[0]=='a':                                                                     |   |
|     | str1=str1[2:]                                                                        |   |
|     | elif str1[-1]=='b':                                                                  |   |
|     | str1=str[:2]                                                                         |   |
|     | else:                                                                                |   |
|     | c+=1                                                                                 |   |
|     | break                                                                                |   |
|     | print(str1)                                                                          |   |
|     | print(c)                                                                             |   |
|     |                                                                                      |   |
| (f) | Find and write the output of the following python code:                              | 3 |
|     | def addem(x,y,z):                                                                    |   |
|     | print(x+y+z)                                                                         |   |
|     | def prod(x,y,z):                                                                     |   |
|     | return x*y*z                                                                         |   |
|     | a=addem(6,16,26)                                                                     |   |
|     | b=prod(2,3,6)                                                                        |   |
|     | print(a,b)                                                                           |   |
| (g) | What are the possible outcome(s) executed from the following code ? Also specify the | 2 |
|     | maximum and minimum values that can be assigned to variable R.                       |   |
|     | import random                                                                        |   |
|     | S="CBSEONLINE"                                                                       |   |
|     | R=random.randint(0,3)                                                                |   |
|     | N=9                                                                                  |   |
|     | while S[N]!='L':                                                                     |   |
|     | print(S[N]+S[R]+'#',end='')                                                          |   |
|     | R=R+1                                                                                |   |
|     | N=N-1                                                                                |   |
|     | i) ES#NE#IO# ii) LE#NO#ON# iii) NS#IE#LO# iv)                                        |   |
|     | EC#NB#IS#                                                                            |   |
|     |                                                                                      |   |

| Q2. | (a) | Python package without following folder is not considered a python package: | 1 |
|-----|-----|-----------------------------------------------------------------------------|---|

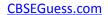

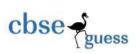

|     | a) _initpy b) _mainpy c)_voidpy d) setup.py                                         |   |
|-----|-------------------------------------------------------------------------------------|---|
|     | -,                                                                                  |   |
| (b) | What will be the size of the following constants:                                   | 1 |
|     | a) rohit\'s b)"it's" c)xy\                                                          |   |
|     | уz                                                                                  |   |
|     |                                                                                     |   |
| (c) | Identify the data types of the value given below:                                   | 1 |
|     | 3j, [3,13,2], (9,)                                                                  |   |
| (d) | Predict the output of the following code                                            | 1 |
|     | i=10                                                                                | 1 |
|     | while(i<103):                                                                       |   |
|     | i=i*2                                                                               |   |
|     | if i==80:                                                                           |   |
|     | continue                                                                            |   |
|     | print(i,end='')                                                                     |   |
|     |                                                                                     |   |
| (e) | Find and write the output of the following python code:                             | 1 |
|     | def power(b,p):                                                                     |   |
|     | y=b**p                                                                              |   |
|     | return y<br>def calcSquare(x):                                                      |   |
|     | a=power(x,2)                                                                        |   |
|     | return a                                                                            |   |
|     | n=5                                                                                 |   |
|     | result=calcSquare(n)+power(3,3)                                                     |   |
|     | print (result)                                                                      |   |
|     |                                                                                     |   |
| (f) | In what situations would you prefer linear searching over binary searching in       | 2 |
|     | terms of effective algorithm?                                                       |   |
| (g) | Write a python program to create a pie chart with the title of the Stream and       | 2 |
|     | percentage of Students. Make multiple wedges of pie.                                |   |
|     | Sample data:                                                                        |   |
|     | Stream: Science, Commerce, Humanities, Vocational, FMM                              |   |
|     | Strength: 29%, 30%, 21%, 13%, 7%                                                    |   |
|     | OR                                                                                  |   |
|     | Write a Python program to display a bar chart of the number of students in a class. |   |
|     | Use different colours for each bar.                                                 |   |
|     | Sample data:                                                                        |   |
|     | Class :I,II,III,IV,V,VI,VII,VIII,IX,X                                               |   |

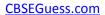

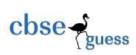

|     | Strengths: 235,545,258,654,754,566,545,253,345,124                                              |   |
|-----|-------------------------------------------------------------------------------------------------|---|
| (h) | Consider the file poem.txt                                                                      | 2 |
|     | I love thee, o my India!                                                                        |   |
|     | And thy love I shall give                                                                       |   |
|     | To every brother nation that lives.                                                             |   |
|     | and find the output produce by following code fragment?                                         |   |
|     | Obj1=open("poem.txt","r")                                                                       |   |
|     | S1=obj1.readline()                                                                              |   |
|     | S2=obj1.read(19)                                                                                |   |
|     | print(s2)                                                                                       |   |
|     | Obj1.close()                                                                                    |   |
|     | OR                                                                                              |   |
|     | Write a program to count the number of uppercase alphabets present in a text file "abc.txt".    |   |
| (i) | Write recursive code to compute greatest common divisor of two numbers.  OR                     | 3 |
|     | Write recursive code to calculate a <sup>b</sup> . Value of a and b passed as argument by user. |   |
| (j) | Write a program to implement a Stack for these book –details(book no., book name).              | 4 |
|     | that is , now each item node of the stack contains two types of information- a book no          |   |
|     | and its name . just implement PUSH and pop() operations.                                        |   |
|     | OR                                                                                              |   |
|     | Write a program to perform insert and delete operations on a Queue containing                   |   |
|     | Members' details as given in the following:                                                     |   |
|     | Member no. integer                                                                              |   |
|     | Member name string                                                                              |   |
|     | Age integer                                                                                     |   |
|     |                                                                                                 |   |

|   |    | SECTION-B                                                              |   |  |
|---|----|------------------------------------------------------------------------|---|--|
| Q |    | Questions 3(a) to 3(c): Fill in the blanks                             |   |  |
| 3 |    |                                                                        |   |  |
|   | (a | are the clouds for use of multiple organizations (tenants) on a 1      |   |  |
|   | )  | shared basis and hosted and managed by a third party service provider. |   |  |
|   | (b | is a remote login that helps a user to log in another user's terminal  | 1 |  |

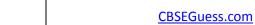

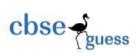

| )   | without being its original user.                                                     |   |
|-----|--------------------------------------------------------------------------------------|---|
| (c  | is used to connect different types of networks.                                      | 1 |
| )   |                                                                                      |   |
| (d  | wires are very good for high-speed, high – capacity data transmission                | 1 |
| )   | due to lack of attenuation                                                           |   |
| (e  | Discuss following network protocols, briefly: (do any two)                           | 2 |
| )   |                                                                                      |   |
|     | i) FTP                                                                               |   |
|     | ii) IMAP                                                                             |   |
|     | iii) NFC                                                                             | _ |
| (f) | What is MAC address?                                                                 | 2 |
| (g  | Name the network tools used in the given situation-                                  | 3 |
| )   | i) To troubleshoot internet connection problem.                                      |   |
|     | ii) To see the IP address associated with the domain name.                           |   |
|     | iii) To lookup registration record associated with a domain name.                    |   |
| (h  | A Manglure based organization expanding its office setup to Dehradun. At Dehradun    | 4 |
| )   | office campus, they are planning to have 3 different Blocks for HR, Accounts and     |   |
|     | Logistics related work. Each Block has a number of computers which are required to   |   |
|     | be connected in a network for communication, data and resource sharing.              |   |
|     | As a network consultant, you have to suggest the best network related solutions for  |   |
|     | them for issues/problems raised in (i) to (vi), keeping in mind the distance between |   |
|     | various Blocks and other given parameters.                                           |   |
|     |                                                                                      |   |

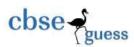

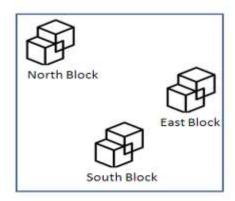

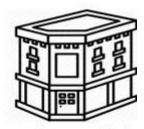

Corporate Block

#### Shortest distances between various blocks:

| Block A(HR) to Block B(Account)        | 700 meters |
|----------------------------------------|------------|
| Block B(Account) to Block C(Logistics) | 300 meters |
| Block C(Logistics) to Block A(HR)      | 500 meters |
| Corporate Block to Dehradun Block      | 56 Km      |

Number of Computers installed at various blocks are as follows:

| Block A(HR) North block       | 10 |
|-------------------------------|----|
| Block B(Account) South Block  | 20 |
| Block C(Logistics) East block | 12 |
| Corporate Block               | 78 |

- i) Suggest the most appropriate block to house the server in the Dehradun block(out of the 3 blocks) to get the best and most effective connectivity. Justify your answer.
- ii) Suggest the best wired medium and draw the cable layout (block to block) to efficiently connect various blocks within the Dehradun office Compound.Name the topology formed by the above cable layout.
- iii) Suggest a device /software and its placement that would provide data security for the entire network of the Dehradun office.

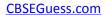

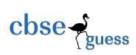

|  | iv) | Which wireless ch | annel out of the following should be chosen by the               |  |  |
|--|-----|-------------------|------------------------------------------------------------------|--|--|
|  |     | organization mana | organization management to connect to their campus Dehradun from |  |  |
|  |     | Manglure.         |                                                                  |  |  |
|  |     | 1.                | Radio wave                                                       |  |  |
|  |     | 2.                | Microwave                                                        |  |  |
|  |     | 3.                | Satellite                                                        |  |  |

|        |     |                                                                                |                                                                                                    | SECTIO                     | ON-C          |                                                                        |                      |   |
|--------|-----|--------------------------------------------------------------------------------|----------------------------------------------------------------------------------------------------|----------------------------|---------------|------------------------------------------------------------------------|----------------------|---|
| Q<br>4 |     | Questions 3(a) t                                                               | to 3(c): Fill in                                                                                            | n the blanks               | S             |                                                                        |                      |   |
|        | (a) | Which function/method do you use for executing aSQL query from python program? |                                                                                                    |                            |               |                                                                        |                      |   |
|        | (b) | -                                                                              | Name the keywords that can be used together to count the number of records without taking duplicate values. |                            |               |                                                                        |                      |   |
|        | (c) | _                                                                              | Which keyword is used in combination with the UPDATE command to add changed data with where clause.         |                            |               |                                                                        |                      |   |
|        | (d) | What is meant b                                                                | y NULL val                                                                                                  | lue in MYS                 | QL?           |                                                                        |                      | 1 |
|        | (e) | Differentiate be                                                               |                                                                                                    |                            | OR            |                                                                        |                      | 2 |
|        | (f) | What do you un                                                                 | derstand by                                                                                                 | Django?                    |               |                                                                        |                      | 2 |
|        | (g) |                                                                                |                                                                                                    |                            |               |                                                                        | ow:                  | 3 |
|        | (0) | RollNo                                                                         | Name                                                                                                    | Gender                     | Marks         | DOB                                                                    | Mobile_No            |   |
|        |     | 2                                                                              | Sanjeet                                                                                                    | М                          | 97            | 17-Nov-2002                                                            | 8700xxxx8            | 4 |
|        |     | 5                                                                              | Monalikan                                                                                                   | F                          | 93            | 12-Feb-2002                                                            | 8710xxxx1            |   |
|        |     | 8                                                                              | Vinayank                                                                                                    | М                          | 84            | 05-Aug-2003                                                            | 9812xxxx2            |   |
|        |     | 7                                                                              | Rishit                                                                                                    | М                          | 34            | 11-Dec-2001                                                            | 9845xxxx4            |   |
|        |     | 1                                                                              | Sejal                                                                                                    | F                          | 82            | 12-Jul-2003                                                            | 9532xxxx3            |   |
|        |     | 9                                                                              | Tanisq                                                                                                    | М                          | 74            | 28-Jan-2004                                                            | 8700xxxx6            |   |
|        |     | 6                                                                              | Jhanvi                                                                                                    | F                          | 76            | 08-Oct-2004                                                            | 9700xxxx4            |   |
|        |     | ii) S                                                                          | tream Having<br>select MAX(m                                                                                | , marks>90;<br>arks),MIN(m | arks) from st | Marks" from student ;<br>tudent where name li<br>t where stream ="Scie | ike "%an%";          |   |
|        | (h) | Write SQ<br>the ques                                                           | -                                                                                                    | (i) to (iv) , wl           | nich are base | ed on the table : <b>STUC</b>                                          | <b>DENT</b> given in | 4 |

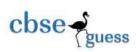

| i | To increase marks of all the students by 5 who has scored below 80 and are not from commerce stream. |
|---|----------------------------------------------------------------------------------------------------|
| i | i) To display name, dob and stream of all the students in descending order of their marks.           |
| i | ii) Display only those students name and stream who scores the highest marks in their stream.        |
| i | v) Display all the students name along with their date of birth who scored in a range of 75 to 95.   |
|   |                                                                                                    |

|     |     | SECTION-D                                                                                                    |   |  |  |  |
|-----|-----|----------------------------------------------------------------------------------------------------|---|--|--|--|
| Q5. | (a) | How can digital properties be safe guarded?                                                                                                    | 1 |  |  |  |
|     | (b) | What security measures should be taken against phishing attacks?                                                                                                    | 1 |  |  |  |
|     | (c) | What factors contributes to low success rates among people with disabilities in various professions?                                                                                                    | 2 |  |  |  |
|     | (d) | Your service internet provider is requesting that you fill in a form that asks for your password because the company's database was deleted and they may have to disconnect you from the internet if you don't reply. What should you do?  A. FILL IN THE FORM! You need the internet to survive! B. Ignore it C. Fill it out because your parents said that they needed the internet for a huge project coming up. | 2 |  |  |  |
|     | (e) | Expand the following terms:  (i) OSI  (ii) GNU  (iii) W3C                                                                                                    | 2 |  |  |  |
|     | (f) | What is GPL software license? How is it different from LGPL software license?                                                                                                    | 2 |  |  |  |

\_\*\*\*\_

#### COMPUTER SCIENCE –NEW(083)

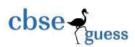

## PREBOARD QUESTION PAPER (2019-20)

CLASS- XII(SET-B)

Max. Marks:70 Time:3hrs

#### **General Instructions:**

• All questions are compulsory.

• Question paper is divided into 4 sections A,B,C and D.

Section A: Unit-1
Section B: Unit-2
Section C: Unit-3
Section D: Unit-4

|     |     | SECTION-A                                                                             |   |
|-----|-----|---------------------------------------------------------------------------------------|---|
| Q1. | (a) | In python which is the correct method to load a module math?                          | 1 |
|     |     | a) Include math b) import math c)#include <math.h> d) using</math.h>                  |   |
|     |     | math.py                                                                               |   |
|     | (b) | Predict the output of the following:                                                  | 1 |
|     |     | x,y=7,2                                                                               |   |
|     |     | x,y,x=x+1,y+3,x+10                                                                    |   |
|     |     | print(x,y)                                                                            |   |
|     | (c) | Find the output                                                                       | 1 |
|     |     | p=21//5                                                                               |   |
|     |     | q=p%4                                                                                 |   |
|     |     | r=p*q                                                                                 |   |
|     |     | p+=p+q+r                                                                              |   |
|     |     | r*=p-q+r                                                                              |   |
|     |     | q+=p+q                                                                                |   |
|     |     | print (p,q,r)                                                                         |   |
|     | (d) | Find errors, underline them and rewrite the same after correcting the following code: | 2 |
|     |     | x=int("enter value for x:"))                                                          |   |
|     |     | for in range[0,11]:                                                                   |   |
|     |     | if x=y                                                                                |   |
|     |     | Print x+y                                                                             |   |
|     |     | else:                                                                                 |   |

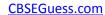

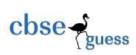

|     | print x-y                                                                           |   |
|-----|-------------------------------------------------------------------------------------|---|
| (e) | Find and write the output of the following python code:                             | 2 |
|     | def char_frequency(str1):                                                           |   |
|     | dict={}                                                                             |   |
|     | for n in str1:                                                                      |   |
|     | keys=dict.keys()                                                                    |   |
|     | if n in keys:                                                                       |   |
|     | dict[n]+=1                                                                          |   |
|     | else:                                                                               |   |
|     | dict[n]=1                                                                           |   |
|     | return dict                                                                         |   |
|     |                                                                                     |   |
|     | <pre>print(char_frequency('myclassboard.com'))</pre>                                |   |
| (f) | Find and write the output of the following python code:                             | 3 |
|     | a=10                                                                                |   |
|     | y=5                                                                                 |   |
|     | def myfunc():                                                                       |   |
|     | a=2                                                                                 |   |
|     | h=a                                                                                 |   |
|     | print("y=",y,"a=",a)                                                                |   |
|     | print("a+y=",a+y)                                                                   |   |
|     | return a+y                                                                          |   |
|     | print("y=",y,"a=",a)                                                                |   |
|     | print(myfunc())                                                                     |   |
|     | print("y=", y, "a=", a)                                                             |   |
|     | $\rho$ imit y = , y, a = , a,                                                       |   |
| (g) | What are the possible outcome(s) executed from the following code? Also specify the | 2 |
|     | maximum and minimum values that can be assigned to variable PICK.                   |   |
|     | Import random                                                                       |   |
|     | import random                                                                       |   |
|     | PICK=random.randint(0,3)                                                            |   |
|     | CITY=["Delhi","Mumbai","Chennai","Kolkata"]                                         |   |
|     | for x in CITY:                                                                      |   |
|     | for y in range(1,PICK):                                                             |   |
|     | print(x,end="")                                                                     |   |
|     | print()                                                                             |   |
|     | i) DelhiDelhi                                                                       |   |
|     | MumbaiMumbai                                                                        |   |
|     | ChennaiChennai                                                                      |   |
|     | KolkataKolkata                                                                      |   |
|     | ii) Delhi                                                                           |   |
|     | ii) Deiiii                                                                          |   |

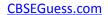

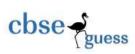

| iii) | DelhiMumbai DelhiMumbaiChennai Delhi Mumbai Chennai Kolkata Delhi MumbaiMumbai KolkataKolkata |
|------|-----------------------------------------------------------------------------------------------|
|------|-----------------------------------------------------------------------------------------------|

| Q2. | (a) | Which module is a collection of sub –modules like request, errors, parse etc. b) urllib b) math c)tkinter d) numpy                                                                      | 1 |
|-----|-----|----------------------------------------------------------------------------------------------------|---|
|     | (b) | What do you understand by term immutable?                                                                                                    | 1 |
|     | (c) | Identify the data types of the value given below:  My_points={'a': (4,5), 'b': (1,2), 'c': (5,1)}                                                                                       | 1 |
|     | (d) | Predict the output of the following code  x=10 y=0 while x>y: x=x-4 y+=4 print(x,end="")                                                                                                | 1 |
|     | (e) | Find and write the output of the following python code:  def state1():     global tigers     tigers=15     print(tigers)     tigers=95     print(tigers)     state1()     print(tigers) | 1 |
|     | (f) | State condition(s) under which binary search is applicable so that it turns out to be most efficient.                                                                                   | 2 |
|     | (g) | Plot a line chart for depicting the population for the last 5 years as per the specifications given below:                                                                              | 2 |

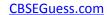

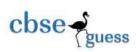

|     | <ul> <li>Plt.title("My Title") will add a title "My Title" to your plot.</li> <li>Plt.xlabel("Year") will add a label "Year" to your x-axis.</li> <li>Plt.ylabel("population") will add a label "population" to your y-axis.  OR  Consider the data given below . Create a sequences required from the data below.</li> <li>Rainfall in mm  Zones N S E W C  Jan 140 160 140 180 110  Feb 130 200 180 150 160</li> <li>Create a pie chart to check the amount of rainfall in Jan separately.</li> </ul>                                                                                                    |   |  |
|-----|----------------------------------------------------------------------------------------------------|---|--|
| (h) | Write a program that copies a text file "s.txt" onto "t.txt" barring the lines starting with a                                                                                                    | 2 |  |
|     | "@" sign. OR                                                                                                    |   |  |
|     | The file "New.txt" contains the following:                                                                                                    |   |  |
|     | Better than Heaven or Arcadia                                                                                                    |   |  |
|     | I love thee, o my India!                                                                                                    |   |  |
|     | And thy love I shall give To every brother nation that lives.                                                                                                    |   |  |
|     | To every brother hadon that hives.                                                                                                    |   |  |
|     | and find the output produce by following code fragment?                                                                                                    |   |  |
|     | f=open("new.txt","r")                                                                                                    |   |  |
|     | n1=0<br>for line in f:                                                                                                    |   |  |
|     | n1+=1                                                                                                    |   |  |
|     | print (n1)                                                                                                    |   |  |
| (i) | Write a Recursive function Fibonacci_series(n) in python to print fibonacci series                                                                                                    | 3 |  |
|     | upto nth term.                                                                                                    |   |  |
|     | OR STATE OF THE STATE OF THE ST |   |  |
|     | Write recursive code to compute and print sum of squares of n numbers. Value of n is passed as parameter.                                                                                                    |   |  |
| (j) | Each node of a stack contains the following information:                                                                                                    | 4 |  |
| ()) | i) Pin code of a city                                                                                                    |   |  |
|     | ii) Name of a city                                                                                                    |   |  |
|     | Write a program to implement following operation in above stack                                                                                                    |   |  |
|     | a) PUSH() :to push a node in to the stack                                                                                                    |   |  |
|     | b) POP(): to remove a node from the stack                                                                                                    |   |  |
|     | OR                                                                                                    |   |  |

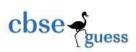

Write AddClient (Client) and DeleteClient(Client) methods in python to add a new client and delete a client from a list client name considering them to act as insert and delete operations of the queue data structure.

|        |         | SECTION-B                                                                                                    |   |
|--------|---------|----------------------------------------------------------------------------------------------------|---|
| Q<br>3 |         | Questions 3(a) to 3(c): Fill in the blanks                                                                                                    |   |
|        | (a<br>) | is internet –based computing, whereby shared resources, software, and information are provided to computers and other devices on demand, like the electricity grid.                                                                                                    | 1 |
|        | (b      | protocol is often used to protect highly confidential online transaction.                                                                                                    | 1 |
|        | (c<br>) | is responsible for the routing of traffic between networks.                                                                                                    | 1 |
|        | (d<br>) | is used to regenerates the received signal and re-transmits it to its destination.                                                                                                    | 1 |
|        | (e<br>) | Discuss following network protocols, briefly: i) HTTP ii) SMTP iii) VoIP                                                                                                    | 2 |
|        | (f)     | Discuss how IPv4 is different from IPv6.                                                                                                    | 2 |
|        | (g<br>) | Name the network tools used in the given situation- iv) To track the pathway taken by a packet on an IP network from source to destination.  v) Is an extensively used network troubleshooting command. vi) Is a web service that provides free analysis of internet access performance metrics, such as connection data rate and latency.                                                                                                    | 3 |
|        | (h<br>) | ISRO expanding its office setup to Delhi. At Delhi office campus, they are planning to have 3 different wings for Moon R&D , Venus R&D , and Mars R&D related work. Each block has a number of computers which are required to be connected in a network for communication, data and resource sharing .  As a network consultant , you have to suggest the best network related solutions for them for issues/problems raised in (i) to (vi), keeping in mind the distance between various wings and other given parameters. | 4 |

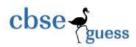

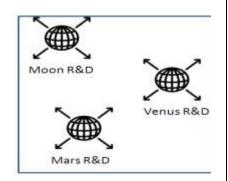

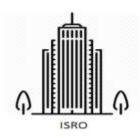

#### Shortest distances between various blocks:

| Mars R&D block to Venus R&D block | 9000 meters |
|-----------------------------------|-------------|
| Moon R&D block to Venus R&D block | 7500meters  |
| Moon R&D block to Mars R&D block  | 8600 meters |
| ISRO to Delhi                     | 700 Km      |

Number of Computers installed at various blocks are as follows:

| Venus R&D block | 50   |
|-----------------|------|
| Moon R&D block  | 98   |
| Mars R&D block  | 65   |
| ISRO            | 3000 |

- Suggest the most appropriate block to house the server in the Delhi office(out of the 3 blocks) to get the best and most effective connectivity. Justify your answer.
- ii) Suggest the best wired medium and draw the cable layout (block to block) to efficiently connect various blocks with the Delhi office Compound.

  Name the topology formed by the above cable layout.
- iii) Suggest a device /software and its placement that would provide data security for the entire network of the Delhi office.
- iv) Which wireless channel out of the following should be chosen by the organization management to connect to their campus in Delhi .

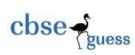

|  | 1. Radiowave |  |
|--|--------------|--|
|  | 2. Microwave |  |
|  | 3. Satelite  |  |

|    |     |                                                     |            |                   | SECTIO              | N-C                |                          |                 |   |  |
|----|-----|-----------------------------------------------------|------------|-------------------|---------------------|--------------------|--------------------------|-----------------|---|--|
| Q4 |     |                                                     |            |                   |                     |                    |                          |                 | T |  |
|    | (a) | Which fu                                            | ınctior    | n/method do       | you use in p        | ython program f    | or establishing          | connection      | 1 |  |
|    |     | to databa                                           | se?        |                   |                     |                    | G                        |                 |   |  |
|    | (b) | Which cl                                            | ause i     | s used in con     | nbination wit       | th the group by    | clause to filter t       | the records,    | 1 |  |
|    |     | by specif                                           | ying a     | condition.        |                     |                    |                          |                 |   |  |
|    | (c) | Which co                                            | omma       | nd is used to     | add the data        | in an existing ta  | able.                    |                 | 1 |  |
|    | (d) | What is the purpose of drop table command in MYSQL? |            |                   |                     |                    |                          |                 |   |  |
|    | (e) | How is t                                            | he car     | dinality diffe    |                     | •                  |                          |                 | 2 |  |
|    |     |                                                     |            |                   |                     | OR                 |                          |                 |   |  |
|    |     |                                                     | •          | •                 |                     | ML commands:       |                          |                 |   |  |
|    | (f) |                                                     |            |                   |                     | ofor web develo    |                          |                 | 2 |  |
|    | (g) |                                                     |            |                   |                     | r the questions tl |                          |                 | 3 |  |
|    |     | l —                                                 | F_ID       | F_Name            | L_Name              | department         | HireDate                 | Salary          |   |  |
|    |     | l —                                                 | 102        | Vishal            | Mishra              | Maths              | 13-10-2014               | 78000           |   |  |
|    |     |                                                     | 103        | Sagar             | Soni                | Physical           | 27-04-2019               | 64000           |   |  |
|    |     |                                                     |            |                   |                     | Education          | 10.05.005                | 101000          |   |  |
|    |     | l —                                                 | 104        | Vivek             | Tiwari              | Physics            | 18-05-2007               | 34000           |   |  |
|    |     | l —                                                 | 105        | Sulakshana        | Pandit              | Computer           | 15-05-2017               | 56000           |   |  |
|    |     | l —                                                 | 106<br>107 | Shailja<br>Renuka | Mukharjee<br>Sahane | Maths<br>Maths     | 02-02-2004               | 25000           |   |  |
|    |     | l —                                                 | 107        | Nupur             | Sharma              | Computer           | 30-10-2002<br>05-05-2011 | 82000<br>103000 |   |  |
|    |     |                                                     | 100        | Ναραί             | Silailila           | Computer           | 03-03-2011               | 103000          |   |  |
|    |     | i)                                                  |            | Select * from     | faculty where       | salary between     | 40000 and 8000           | n٠              |   |  |
|    |     | ii)                                                 |            |                   | •                   | ulty where F_nar   |                          | 0,              |   |  |
|    |     | iii                                                 |            | •                 | • •                 | te from faculty w  |                          | /laths":        |   |  |
|    |     |                                                     | ,          |                   | ,                   | ,                  |                          | ,               |   |  |
|    |     |                                                     |            |                   |                     |                    |                          |                 |   |  |
|    | (h) | Write SQL                                           | queri      | es for (i) to (iv | ), which are b      | pased on the tabl  | e : <b>FACULTY</b> give  | en in the       | 4 |  |
|    |     | question 4                                          | 4(g):      |                   |                     |                    |                          |                 |   |  |
|    |     | v)                                                  | To i       | ncrease Salary    | of all the Lec      | turers by Rs. 800  | 0 whose salary is        | s below         |   |  |
|    |     | _                                                   | 500        |                   |                     |                    |                          | _               |   |  |
|    |     | vi)                                                 |            |                   |                     | e and hire date    | of all the Lecture       | rs in           |   |  |
|    |     |                                                     |            | cending order     |                     |                    |                          |                 |   |  |
|    |     | vii)                                                |            |                   |                     | me and departm     | ent whose salary         | is the          |   |  |
|    |     |                                                     | nıgr       | nest in their d   | epartments.         |                    |                          |                 |   |  |

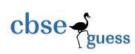

|  | viii) | Display the entire faculties name along with their date of joining who |  |
|--|-------|------------------------------------------------------------------------|--|
|  |       | received salary in a range of 60000 to 95000.                          |  |
|  |       |                                                                        |  |

|     |     | SECTION-D                                                                                                    |   |
|-----|-----|----------------------------------------------------------------------------------------------------|---|
| Q5. | (a) | What do you understand by 'privacy of data'?                                                                                                    | 1 |
|     | (b) | What is meant by the term cyber forensics?                                                                                                    | 1 |
|     | (c) | What is identity theft? What protection measures would you take against identity theft?                                                                                                    | 2 |
|     | (d) | Expand the following terms:  (iv) FLOSS  (v) FSF  (vi) GPL                                                                                                    | 2 |
|     | (e) | Dear valued customer of TrustedBank,  We have recieved notice that you have recently attempted to withdraw the following amount from your checking account while in another country. \$135.25.  If this information is not correct, someone unknown may have access to your account. As a safety measure, please visit our website via the link below to verify your personal information.  http://www.trustedbank.com/general/custverifyinfo.asg  Once you have done this, our fraud department will work to resolve this discrepency. We are happy you have chosen us to do business with.  Thank you, TrustedBank  Karim received a mail from his bank informing him about an attempt of withdrawing money from his account and to stop it a link is given .on clicking the | 2 |
|     | (f) | link he was taken to a web site designed to imitate to his bank looking site as TrustedBank. Unknowingly he uploaded all the asked information on it. Identify and explain the cybercrime being discussed in the above scenario.                                                                                                    | 2 |
|     | (f) | What are common gender and disability issues faced while teaching/using computers in classrooms?                                                                                                    | 2 |

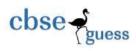

#### COMPUTER SCIENCE –NEW(083)

### FIRST PREBOARD ANSWER KEY (2019-20)

CLASS- XII(SET-A)

Max. Marks:70 Time:3hrs

|     |     | SECTION-A                                                                                                    |   |
|-----|-----|----------------------------------------------------------------------------------------------------|---|
| Q1. | (a) | 4                                                                                                    | 1 |
|     | (b) | 8                                                                                                    | 1 |
|     | (c) | 4 -10 7                                                                                                    | 1 |
|     | (d) | Find errors, underline them and rewrite the same after correcting the following code:  x=1  if x>3:  if x>4:  print ("a",end="")  else:  print ("b", end="")  elif (x<2):  if (x!=0):  print("c", end="")  print("d") | 2 |
|     | (e) | bbcc<br>4                                                                                                    | 2 |
|     | (f) | 48<br>None 36                                                                                                    | 3 |
|     | (g) | . ii) ES#NE#IO#                                                                                                    | 2 |

| Q2. (a) c) _initpy | 1 |
|--------------------|---|
|--------------------|---|

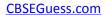

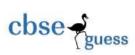

| (b) | What will be the size of the following constants:  b) 7 b)4 c)4                                                                                                    | 1 |
|-----|----------------------------------------------------------------------------------------------------|---|
| (c) | Identify the data types of the value given below:  Complex no. , List , tuple                                                                                                    | 1 |
| (d) | Predict the output of the following code 160                                                                                                    | 1 |
| (e) | Find and write the output of the following python code:  52                                                                                                    | 1 |
| (f) | Where the data are to be processed in the same way as it is.                                                                                                    | 2 |
| (g) | Write a python program to create a pie chart with the title of the Stream and percentage of Students. Make multiple wedges of pie.  Sample data: Stream: Science, Commerce, Humanities, Vocational, FMM Strength: 29%, 30%, 21%, 13%, 7%  import numpy as np import matplotlib.pyplot as plt plt.axis("equal") Stream=[ 'Science', 'Commerce', 'Humanities', 'Vocational', 'FMM'] Strength=[29,30,21,13,7] expl=[0.1,0.2,0.1,0.2,0.1] plt.pie(strength,labels=stream, autopct="%6.2F%%", explode=expl) plt.legend() plt.show() | 2 |
|     | OR Write a Python program to display a bar chart of the number of students in a class. Use different colours for each bar.  Sample data: Class:I,II,III,IV,V,VI,VII,VIII,IX,X Strengths: 235,545,258,654,754,566,545,253,345,124 Import numpy as np Import matplotlib.pyplot as plt Class=['I','II','III','IV','V','VII','VIII','IX','X'] strength=[235,545,258,654,754,566,545,253,345,124]                                                                                                    |   |

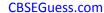

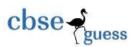

```
Plt.bar(class, strength)
     Plt.xlabel('classes')
     Plt.ylabel('strength')
     Plt.show()
     Consider the file poem.txt
(h)
              I love thee, o my India!
              And thy love I shall give
             To every brother nation that lives.
     and find the output produce by following code fragment?
              Obj1=open("poem.txt","r")
              S1=obj1.readline()
              S2=obj1.read(19)
              print(s2)
              Obj1.close()
              And thy love I shal
                                                  OR
     Write a program to count the number of uppercase alphabets present in a text file "
     abc.txt".
     countu=0
     with open("abc.txt", 'r') as f:
       for line in f:
          words = line.split()
          for i in words:
            for letter in i:
              if(letter.isupper()):
                 countu=countu+1
     print ("Number of uppercase alphabets present in a text file=", countu)
     or
     countu=0
     myfile=open("abc.txt", 'r')
     x=myfile.read()
     for i in x:
```

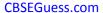

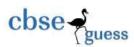

```
if i.isupper():
         countu=countu+1
     print ("Number of uppercase alphabets present in a text file=", countu)
(i)
     Write recursive code to compute greatest common divisor of two numbers.
                                                                                               3
             def gcd(a,b):
               if(b==0):
                 return a
               else:
                 return gcd(b,a%b)
             d = gcd(65, 26)
             print(d)
                                               OR
     Write recursive code to calculate a<sup>b</sup>. Value of a and b passed as argument by user.
                     def power(a,b):
                          if b==0:
                            return 1
                          else:
                            return a*power(a,b-1)
(j)
     Write a program to implement a Stack for these book –details(book no., book name).
                                                                                               4
     that is, now each item node of the stack contains two types of information- a book no
     and its name. just implement PUSH and pop() operations.
             s=[]
             c="y"
             while (c=="y"):
               print("1.PUSH")
               print("2.POP")
               choice=int(input("ENTER YOUR CHOICE:"))
               if (choice==1):
                 a=input("Enter book no.:")
```

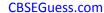

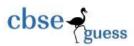

```
b=input("Name of the book")
           x=(a,b)
           s.append(x)
           elif(choice==2):
               if(s==[]):
                  print("Stack Empty")
               else:
                  a,b=s.pop()
                  print("Deleted element is",a,b)
                                         OR
Write a program to perform insert and delete operations on a Queue containing
Members' details as given in the following:
Member no.
                      integer
Member name
                       string
Age
                       integer
       s=[]
       c="v"
       while (c=="y"):
         print("1.ADD")
         print("2.DELETE")
         choice=int(input("ENTER YOUR CHOICE:"))
         if (choice==1):
            MemNo=int(input("Enter Member no.:"))
           MemName= input("Enter Member Name.:")
           MemAge=int(input("Enter Member age.:"))
           G=(MemNo,MemName,MemAge)
           s.append(G)
           elif(choice==2):
               if(s==[]):
                  print("queue Empty")
               else:
                  print("Deleted member is",s[o])
                  s.pop(0)
```

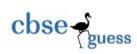

|  | ı |
|--|---|
|  | ı |
|  | ı |
|  | ı |
|  | l |

|        |         | SECTION-B                                                                                                    |   |
|--------|---------|----------------------------------------------------------------------------------------------------|---|
| Q<br>3 |         | Questions 3(a) to 3(c): Fill in the blanks                                                                                                    |   |
|        | (a<br>) | public Cloud are the clouds for use of multiple organizations (tenants) on a shared basis and hosted and managed by a third party service provider.                                                                                                    | 1 |
|        | (b      | telnet is a remote login that helps a user to log in another user's terminal without being its original user.                                                                                                    | 1 |
|        | (c<br>) | Gateway is used to connect different types of networks.                                                                                                    | 1 |
|        | (d<br>) | Optical fibre wires are very good for high-speed , high – capacity data transmission due to lack of attenuation                                                                                                    | 1 |
|        | (e<br>) | Discuss following network protocols, briefly:  iv) FTP File Transfer Protocol – used to upload files  v) IMAP: Internet Mail Access Protocol, message access agents  vi) NFC: Near Field communication ex wi-fi credit card                             | 2 |
|        |         | FTP File Transfer Protocol is a standard for the exchange of files across Internet.                                                                                                    |   |
|        |         | IMAP Internet Message Access Protocol supports applications, even multiple clients and multiple locations. It is more useful if any email managed by multiple users.                                                                                    |   |
|        |         | <b>NFC</b> Near Field Communication is used to provide short range wireless connectivity between two electronic devices that within the distance of 4-5 centimeters.                                                                                    |   |
|        | (f)     | MAC address: usually stored in ROM on the network adapter card and is unique, it is a address of a device as it is identified at the Media Access Control.                                                                                              | 2 |
|        | (g<br>) | Name the network tools used in the given situation- vii) To troubleshoot internet connection problem. ping viii) To see the IP address associated with the domain name. nslookup ix) To lookup registration record associated with a domain name. whois | 3 |
|        | (h<br>) | A Manglure based organization expanding its office setup to Dehradun. At Dehradun office campus, they are planning to have 3 different Blocks for HR, Accounts and                                                                                      | 4 |

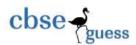

Logistics related work. Each Block has a number of computers which are required to be connected in a network for communication, data and resource sharing .

As a network consultant , you have to suggest the best network related solutions for them for issues/problems raised in (i) to (vi), keeping in mind the distance between various Blocks and other given parameters.

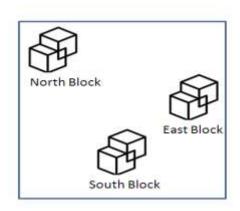

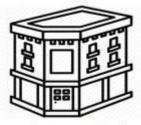

Corporate Block

Shortest distances between various blocks:

| Block A(HR) to Block B(Account)        | 700 meters |
|----------------------------------------|------------|
| Block B(Account) to Block C(Logistics) | 300 meters |
| Block C(Logistics) to Block A(HR)      | 500 meters |
| Corporate Block to Dehradun Block      | 56 Km      |

Number of Computers installed at various blocks are as follows:

| Block A(HR) North block       | 10 |
|-------------------------------|----|
| Block B(Account) South Block  | 20 |
| Block C(Logistics) East block | 12 |
| Corporate Block               | 78 |

v) Suggest the most appropriate block to house the server in the Dehradun block(out of the 3 blocks) to get the best and most effective connectivity. Justify your answer.

B block as having max mo of computer

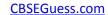

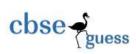

| T T | vi)                                                                        | Suggest the best wired medium and draw the cable layout (block to block) |
|-----|----------------------------------------------------------------------------|--------------------------------------------------------------------------|
| v   | 1)                                                                         | , ,                                                                      |
|     | to efficiently connect various blocks within the Dehradun office Compound. |                                                                          |
|     |                                                                            | Name the topology formed by the above cable layout.                      |
|     |                                                                            | Fiber optics – star                                                      |
| v   | ⁄ii)                                                                       | Suggest a device /software and its placement that would provide data     |
|     |                                                                            | security for the entire network of the Dehradun office.                  |
|     |                                                                            | Fire wall                                                                |
| v   | viii)                                                                      | Which wireless channel out of the following should be chosen by the      |
|     |                                                                            | organization management to connect to their campus from Manglure to      |
|     |                                                                            | Dehradun.                                                                |
|     |                                                                            | 1. Radio wave                                                            |
|     |                                                                            | 2. Microwave                                                             |
|     |                                                                            | 3. Satellite                                                             |
|     |                                                                            |                                                                          |

| (a)                                                                                                    |                                                                                                    |                                                                                                    | n the blanl                                                                                                    | z c                                                                                                    |                                                                                                    |                                                                                                    |                                                                                                    | T                                                                                                    |  |  |  |
|----------------------------------------------------------------------------------------------------|----------------------------------------------------------------------------------------------------|----------------------------------------------------------------------------------------------------|----------------------------------------------------------------------------------------------------|----------------------------------------------------------------------------------------------------|----------------------------------------------------------------------------------------------------|----------------------------------------------------------------------------------------------------|----------------------------------------------------------------------------------------------------|----------------------------------------------------------------------------------------------------|--|--|--|
| (a)                                                                                                    | Which function                                                                                                    | / 41 1 1                                                                                                    | Q4 Questions 3(a) to 3(c): Fill in the blanks                                                                                                    |                                                                                                    |                                                                                                    |                                                                                                    |                                                                                                    |                                                                                                    |  |  |  |
|                                                                                                    | Which function/method do you use for executing a SQL query in python program? <a href="cursorobject">cursorobject</a> .execute( <sql query="" string="">)</sql> |                                                                                                    |                                                                                                    |                                                                                                    |                                                                                                    |                                                                                                    |                                                                                                    |                                                                                                    |  |  |  |
| (b)                                                                                                    | Name the keywords that can be used together to count the number of records without taking duplicate values.  Distinct count()                                   |                                                                                                    |                                                                                                    |                                                                                                    |                                                                                                    |                                                                                                    |                                                                                                    |                                                                                                    |  |  |  |
| (c)                                                                                                    | Which keyword is used in combination with the UPDATE command to add changed data with where clause.  SET                                                        |                                                                                                    |                                                                                                    |                                                                                                    |                                                                                                    |                                                                                                    |                                                                                                    |                                                                                                    |  |  |  |
| (d)                                                                                                    |                                                                                                    |                                                                                                    |                                                                                                    |                                                                                                    |                                                                                                    |                                                                                                    |                                                                                                    | 1                                                                                                    |  |  |  |
| (e)                                                                                                    |                                                                                                    |                                                                                                    |                                                                                                    |                                                                                                    |                                                                                                    |                                                                                                    |                                                                                                    |                                                                                                    |  |  |  |
| (f)                                                                                                    | What do you un                                                                                                    | derstand by                                                                                                    | Django?                                                                                                    |                                                                                                    |                                                                                                    |                                                                                                    |                                                                                                    | 2                                                                                                    |  |  |  |
| (g) Consider the given table student and answer the questions that follow:  RollNo Name Gender Marks DOB Mobile_No Stream |                                                                                                    |                                                                                                    |                                                                                                    |                                                                                                    |                                                                                                    |                                                                                                    |                                                                                                    |                                                                                                    |  |  |  |
|                                                                                                    | (d)<br>(e)<br>(f)                                                                                                    | changed data w SET  (d) What is meant to Empty  (e) Differentiate be Varchar is variate  Differentiate be Primary key are Foreign key is to the Consider RollNo | changed data with where classet  (d) What is meant by NULL valuempty  (e) Differentiate between CHAI Varchar is variable length of Differentiate between primary key are unique Foreign key is used for relative to the given table RollNo Name | changed data with where clause.  SET  (d) What is meant by NULL value in MY Empty  (e) Differentiate between CHAR and VAI Varchar is variable length on the other Differentiate between primary key and Primary key are unique Foreign key is used for relationship  (f) What do you understand by Django?  (g) Consider the given table student RollNo Name Gender | changed data with where clause.  SET  (d) What is meant by NULL value in MYSQL?  Empty  (e) Differentiate between CHAR and VARCHAR Varchar is variable length on the other hand changed on the other hand changed on the other hand changed on the other hand changed on the other hand changed on the other hand changed on the other hand changed on the other hand changed on the other hand changed on the other hand changed on the other hand of the other hand of the o | changed data with where clause.  SET  (d) What is meant by NULL value in MYSQL?  Empty  (e) Differentiate between CHAR and VARCHAR data types.  Varchar is variable length on the other hand char takes all OR  Differentiate between primary key and foreign key.  Primary key are unique Foreign key is used for relationship  (f) What do you understand by Django?  (g) Consider the given table student and answer the quest RollNo Name Gender Marks DOB | changed data with where clause.  SET  (d) What is meant by NULL value in MYSQL? Empty  (e) Differentiate between CHAR and VARCHAR data types. Varchar is variable length on the other hand char takes all the space as OR Differentiate between primary key and foreign key. Primary key are unique Foreign key is used for relationship  (f) What do you understand by Django?  (g) Consider the given table student and answer the questions that follow RollNo Name Gender Marks DOB Mobile_No 2 Sanjeet M 97 17-Nov- 8700xxxx89 | changed data with where clause.  SET  (d) What is meant by NULL value in MYSQL?  Empty  (e) Differentiate between CHAR and VARCHAR data types.  Varchar is variable length on the other hand char takes all the space assigned to it  OR  Differentiate between primary key and foreign key.  Primary key are unique  Foreign key is used for relationship  (f) What do you understand by Django?  (g) Consider the given table student and answer the questions that follow:  RollNo Name Gender Marks DOB Mobile_No Stream  2 Sanjeet M 97 17-Nov- 8700xxxx89 Science |  |  |  |

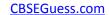

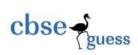

|                                       |      |                                        | 5                               | Monalikan                                             | F               | 93        | 12-Feb-<br>2002 | 8710xxxx13                     | Humanities             |
|---------------------------------------|------|----------------------------------------|---------------------------------|-------------------------------------------------------|-----------------|-----------|-----------------|--------------------------------|------------------------|
|                                       |      |                                        | 8                               | Vinayank                                              | М               | 84        | 05-Aug-<br>2003 | 9812xxxx29                     | Science                |
|                                       |      |                                        | 7                               | Rishit                                                | М               | 34        | 11-Dec-<br>2001 | 9845xxxx46                     | Science                |
|                                       |      |                                        | 1                               | Sejal                                                 | F               | 82        | 12-Jul-<br>2003 | 9532xxxx33                     | Commerce               |
|                                       |      |                                        | 9                               | Tanisq                                                | М               | 74        | 28-Jan-<br>2004 | 8700xxxx61                     | Science                |
|                                       |      |                                        | 6                               | Jhanvi                                                | F               | 76        | 08-Oct-<br>2004 | 9700xxxx42                     | commerce               |
|                                       |      |                                        | Total M                         | stream Having                                         |                 |           | otal Marks"     | from student                   | group by               |
|                                       |      | 97 76<br>Name                          | vi)<br>Gender                   | Select Name, G                                        | Gender,DO       | •         |                 | where name I<br>e stream ="Sci |                        |
|                                       |      | Sanjeet<br>Vinayan<br>Rishit<br>Tanisq | M<br>ik M<br>M<br>M             | 17-Nov-200<br>05-Aug-200<br>11-Dec-200<br>28-Jan-2004 | 3<br>1          |           |                 |                                |                        |
|                                       | (h)  |                                        | Write SC                        | ΩL gueries for                                        | (i) to (iv) . v | which are | based on t      | he table : <b>STU</b> I        | <b>DENT</b> given in 4 |
| \ \ \ \ \ \ \ \ \ \ \ \ \ \ \ \ \ \ \ | (11) | ix)                                    | the ques<br>To ir<br>not t      | stion 4(g):<br>ncrease marks<br>from commer           | of all the s    |           |                 | s scored below                 |                        |
|                                       |      | Set mar<br>Where                       | student<br>ks =mark<br>marks<80 | κs+5<br>Ο;                                            |                 |           |                 |                                |                        |
|                                       |      | x)                                     | thei                            | r marks.                                              |                 |           |                 | nts in descendi                | ng order of            |
|                                       |      | Select n<br>xi)                        | Disp                            | b, stream from<br>lay only those<br>leir stream.      |                 |           |                 | o scores the hi                | ghest marks            |
|                                       |      | Select n<br>from stu                   |                                 | eam from stud                                         | ent group       | by stream | having ma       | rks=(select ma                 | x(marks)               |

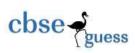

xii) Display all the students name along with their date of birth who scored in a range of 75 to 95.

Select name,dob from student where marks between 75 and 95;

|     |     | SECTION-D                                                                                                    |   |
|-----|-----|----------------------------------------------------------------------------------------------------|---|
| Q5. | (a) | How can digital properties be safe guarded?                                                                                                    | 1 |
|     |     | Protect it with high security measures                                                                                                    |   |
|     | (b) | What security measures should be taken against phishing attacks?                                                                                                    | 1 |
|     |     | awareness                                                                                                    |   |
|     | (c) | What factors contributes to low success rates among people with disabilities in                                                                                                    | 2 |
|     |     | various professions?                                                                                                    |   |
|     |     | Unavailability of teaching material                                                                                                    |   |
|     |     | Lacks of special needs teachers                                                                                                    |   |
|     |     | Lack of supporting curriculum                                                                                                    |   |
|     | (d) | Your service internet provider is requesting that you fill in a form that asks for your password because the company's database was deleted and they may have to disconnect you from the internet if you don't reply. What should you do?                                                                                                    | 2 |
|     |     | A. FILL IN THE FORM! You need the internet to survive!  B. Ignore it  C. Fill it out because your parents said that they needed the internet for a huge project coming up.                                                                                                    |   |
|     | (e) | Expand the following terms:                                                                                                    | 2 |
|     |     | (vii) OSI (open source initiative)                                                                                                    |   |
|     |     | (viii) GNU(GNU not unix)                                                                                                    |   |
|     |     | (ix) W3C (World wide web consortium)                                                                                                    |   |
|     | (f) | What is GPL software license? How is it different from LGPL software license? General Public License used for open source projects.its allow used to legally copy, distribute and modify software Lesser General Public License used to license free software LGPL is used by libraries.  Main difference is that in LGPL there is no restriction to release software extension in open GPL. | 2 |

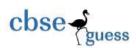

\_\*\*\*\_

### COMPUTER SCIENCE –NEW(083)

# PREBOARD ANSWERKEY (2019-20)

### CLASS- XII(SET-B)

|     |     | SECTION-A                                                                                                    |   |
|-----|-----|----------------------------------------------------------------------------------------------------|---|
| Q1. | (a) | b) import math                                                                                                    | 1 |
|     | (b) | 17 5                                                                                                    | 1 |
|     | (c) | Output 880                                                                                                    | 1 |
|     | (d) | underline rewritten code  x=int(input("enter value for x:"))  for y in range(0,11):  if x=y:  print (x+y)  else:  print(x-y) | 2 |
|     | (e) | output<br>{'m': 2, 'y': 1, 'c': 2, 'l': 1, 'a': 2, 's': 2, 'b': 1, 'o': 2, 'r': 1, 'd': 1, '.': 1}                           | 2 |
|     | (f) | output  y= 5 a= 10  y= 2 a= 2  a+y= 4  4  y= 5 a= 10                                                                         | 3 |
|     | (g) | v) DelhiDelhi MumbaiMumbai ChennaiChennai KolkataKolkata iii) Delhi Mumbai Chennai Kolkata                                   | 2 |

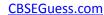

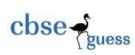

| Q2. | (a) | Which module is a collection of sub –modules like request,errors,parse etc. d) urllib                                                                                                    | 1 |
|-----|-----|----------------------------------------------------------------------------------------------------|---|
|     | (b) | What do you understand by term immutable? One cannot change the elements in place if it is immutable.                                                                                                    | 1 |
|     | (c) | Identify the data types of the value given below:  My_points={'a': (4,5), 'b': (1,2), 'c': (5,1)}  dictionary                                                                                                    | 1 |
|     | (d) | Predict the output of the following code 62                                                                                                    | 1 |
|     | (e) | Find and write the output of the following python code:  95 15 15                                                                                                    | 1 |
|     | (f) | State condition(s) under which binary search is applicable so that it turns out to be most efficient.  If the data is in sorted form To save on time and number of comparisons.                                                                                                    | 2 |
|     | (g) | Plot a line chart for depicting the population for the last 5 years as per the specifications given below:  • Plt.title("My Title") will add a title "My Title" to your plot. • Plt.xlabel("Year") will add a label "Year" to your x-axis. • Plt.ylabel("population") will add a label "population" to your y-axis. import matplotlib.pyplot as plt year =[1971,1981,1991,2001,2011] population=[800,1500,2600,6200,10000] plt.xlabel("Year") plt.ylabel("Year") plt.ylabel("population") plt.title("My Title") plt.plot(year , population) | 2 |
|     |     | OR                                                                                                    |   |

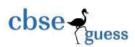

Consider the data given below. Create a sequences required from the data below.

#### Rainfall in mm

| Zones | N   | S   | Е   | W   | С   |
|-------|-----|-----|-----|-----|-----|
| Jan   | 140 | 160 | 140 | 180 | 110 |
| Feb   | 130 | 200 | 180 | 150 | 160 |

Create a pie chart to check the amount of rainfall in Jan separately.

```
import numpy as np
import matplotlib.pyplot as plt
plt.axis("equal")
Zones=['N','S','E','W','C']
Jan=[140,160,140,180,110]
expl=[,0,0.2,0.3,0,0]
plt.pie(Jan,labels=Zones, autopct="%6.2F%%", explode=expl)
plt.legend()
plt.show()
```

(h) Write a program that copies a text file "s.txt" onto "t.txt" barring the lines starting with a "@" sign.

```
fin=open("s.txt","r")
fout=open("t.txt","w")
while true:
    text=fin.readline()
    if len(text)==0:
        break
    if text[0]=="@":
        continue
    fout.write(text)
fout.close()
fin.close()
```

OR

The file "New.txt" contains the following: Better than Heaven or Arcadia

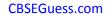

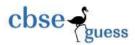

```
I love thee, o my India!
             And thy love I shall give
             To every brother nation that lives.
     and find the output produce by following code fragment?
             f=open("new.txt","r")
             n1=0
             for line in f:
                 n1+=1
             print (n1)
     Write a Recursive function Fibonacci_series(n) in python to print fibonacci series
(i)
     upto nth term.
             def fib(n):
               if n==1:
                 return 0
             elif n==0:
                 return 1
               else:
                  return fib(n-1) +fib(n-2)
             n=int(input("Enter last term required:"))
             for i in range(1,n+1):
               print(fib(i), end=',')
             print("... continue")
                                                OR
     Write recursive code to compute and print sum of squares of n numbers. Value of
     n is passed as parameter.
                     def sqsum(n):
                        if n == 1:
                            return 1
                        else:
                            return n*n+sqsum(n-1)
```

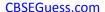

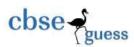

```
n=int(input("Enter value of n:"))
                     print(sqsum(n))
(j)
     Each node of a stack contains the following information:
                                                                                                4
                         Pin code of a city
                 iii)
                 iv)
                         Name of a city
     Write a program to implement following operation in above stack
                 c) PUSH():to push a node in to the stack
                 d) POP(): to remove a node from the stack
             s=[]
             c="v"
             while (c=="y"):
               print("1.PUSH")
               print("2.POP")
               choice=int(input("ENTER YOUR CHOICE:"))
               if (choice==1):
                  a=input("Enter pin code of city:")
                 b=input("Name of city")
                 x=(a,b)
                 s.append(x)
                 elif(choice==2):
                     if(s==[]):
                         print("Stack Empty")
                     else:
                         a,b=s.pop()
                         print("Deleted element is",a,b)
                                                OR
     Write AddClient (Client) and DeleteClient(Client) methods in python to add a new client
     and delete a client from a list client name considering them to act as insert and delete
     operations of the queue data structure.
             s=[]
             c="y"
             while (c=="y"):
               print("1.ADD")
               print("2.DELETE")
               choice=int(input("ENTER YOUR CHOICE:"))
```

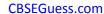

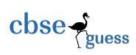

```
if (choice==1):
    a=input("Enter new client:")
    s.append(a)
    elif(choice==2):
        if(s==[]):
            print("queue Empty")
        else:
            print("Deleted client is",s[o])
            s.pop(0)
```

|    |     | SECTION-B                                                                                                    |   |
|----|-----|----------------------------------------------------------------------------------------------------|---|
| Q3 |     | Questions 3(a) to 3(c): Fill in the blanks                                                                                                    |   |
|    | (a) | Cloud computing is internet –based computing, whereby shared resources, software, and information are provided to computers and other devices on demand, like the electricity grid.                                                                                                    | 1 |
|    | (b) | httpsprotocol is often used to protect highly confidential online transaction.                                                                                                    | 1 |
|    | (c) | Router is responsible for the routing of traffic between networks.                                                                                                    | 1 |
|    | (d) | Repeaters is used to regenerates the received signal and retransmits it to its destination.                                                                                                    | 1 |
|    | (e) | Discuss following network protocols, briefly:  iv) HTTP: Hyper text Transfer protocol  v) SMTP: Simple mail transfer protocol  vi) VoIP: voice over Internet protocol                                                                                                    | 2 |
|    |     | HTTP Hypertext Transfer Protocol(HTTP) is an application-level protocol with the lightness and speed necessary for distributed, collaborative, hypermedia information systems.  HTTP protocol consists of two fairly distinct items: the set of requests from browsers to servers and the set of responses going back to the other way.  SMTP Simple mail transfer Protocol is used to sending emails across the Internet. |   |
|    |     | VoIP Voice over Internet Protocol is a technology that enables voice communications                                                                                                    |   |

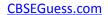

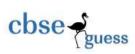

|     | over the Internet through the compression of voice into data packets that can be efficiently transmitted over data networks and then converted back into voice at the other end.                                                                                                    |   |
|-----|----------------------------------------------------------------------------------------------------|---|
| (f) | Discuss how IPv4 is different from IPv6.  1. IPv4: is the most widely deployed Internet protocol used to connect devices to the Internet. It used a 32 -bit address scheme allowing for total of 2 <sup>32</sup> addresses . with the growth of internet it is expected that the number of unused IPv4 address will eventually run out because every device – including computers, smartphones and game consoles- that connect to the Internet requires an address.  IPv4 address format is | 2 |
|     | 2. IPv6: a new Internet Addressing system Internet Protocol version 6 (IPv6) is being deployed to fulfill the need for more Internet addresses IPv6 utilizes 128-bit Internet addresses. Therefor, it can support 2 <sup>128</sup> Internet address. In other words, there are more than enough IPv6 addresses to keep the Internet operational for a very, very long time.  Pure IPv6 address format is  y:y:y:y:y:y:y:y  Dual IPv6 plus IPv4 formates  y:y:y:y:y:x.x.x.x                  |   |
| (g) | Name the network tools used in the given situation- x) To track the pathway taken by a packet on an IP network from source to destination.  Traceroute xi) Is an extensively used network troubleshooting command.  ipconfig xii) Is a web service that provides free analysis of internet access performance metrics, such as connection data rate and latency.  Speed test                                                                                                    | 3 |
| (h) | ISRO expanding its office setup to Delhi. At Delhi office campus, they are planning to have 3 different wings for Moon R&D , Venus R&D , and Mars R&D related work. Each block has a number of computers which are required to be connected in a network for communication, data and resource sharing .  As a network consultant , you have to suggest the best network related solutions for them for issues/problems raised in (i) to (vi), keeping in mind the distance between          | 4 |

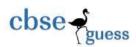

various wings and other given parameters.

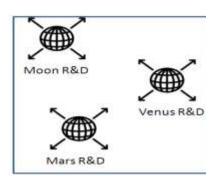

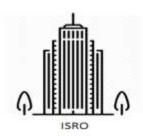

Shortest distances between various blocks:

| Mars R&D block to Venus R&D block | 9000 meters |
|-----------------------------------|-------------|
| Moon R&D block to Venus R&D block | 7500meters  |
| Moon R&D block to Mars R&D block  | 8600 meters |
| ISRO to Delhi                     | 700 Km      |

Number of Computers installed at various blocks are as follows:

| Venus R&D block | 50   |
|-----------------|------|
| Moon R&D block  | 98   |
| Mars R&D block  | 65   |
| ISRO            | 3000 |

v) Suggest the most appropriate block to house the server in the Delhi office(out of the 3 blocks) to get the best and most effective connectivity. Justify your answer.

#### Moon R&D Block, Max no. of computer

vi) Suggest the best wired medium and draw the cable layout (block to block) to efficiently connect various blocks with the Delhi office Compound.

Name the topology formed by the above cable layout.

#### Fibre optics star

vii) Suggest a device /software and its placement that would provide data security for the entire network of the Delhi office.

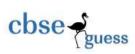

|  | Firewall<br>viii) | Which wireless channel out of the following should be chosen by the organization management to connect to their campus in Delhi . |  |
|--|-------------------|----------------------------------------------------------------------------------------------------|--|
|  |                   | 1. Radiowave                                                                                                    |  |
|  |                   | 2. Microwave                                                                                                    |  |
|  |                   | 3. Satelite                                                                                                    |  |

|    |     |                 |                                     |                                | SECTIO                                 | N-C                                                                            |                     |            |   |
|----|-----|-----------------|-------------------------------------|--------------------------------|----------------------------------------|--------------------------------------------------------------------------------|---------------------|------------|---|
| Q4 |     |                 |                                     |                                |                                        |                                                                                |                     |            |   |
|    | (a) | Which to datab  |                                     | n/method do                    | you use in py                          | ython program f                                                                | or establishing c   | onnection  | 1 |
|    |     | The cor         | nnect ()                            | function                       |                                        |                                                                                |                     |            |   |
|    | (b) |                 | ifying a                            | is used in con<br>a condition. | nbination wit                          | th the group by c                                                              | clause to filter th | e records, | 1 |
|    | (c) | _               |                                     | nd is used to                  | add the data                           | in an existing ta                                                              | ble.                |            | 1 |
|    | (d) |                 |                                     |                                |                                        | and in MYSQL'<br>command only d                                                |                     | able       | 1 |
|    | (e) | Cardina What de | llity is to<br>o you un<br>finition | nderstand by<br>language is    | of rows when  DDL and D  used to defin | e tuple? reas tuple is sing OR ML commands? re data structure pdate, insert, d | etc.                | ble        | 2 |
|    | (f) | What ar         | re the a                            |                                | using Djang<br>n easy                  | ofor web develo                                                                |                     |            | 2 |
|    | (g) | Conside         | r the giv                           | ven table Facu                 | Ity and answe                          | r the questions th                                                             | nat follow:         |            | 3 |
|    |     |                 | F_ID                                | F_Name                         | L_Name                                 | department                                                                     | HireDate            | Salary     |   |

4

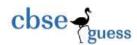

| 102 | Vishal     | Mishra    | Maths     | 13-10-2014 | 78000  |
|-----|------------|-----------|-----------|------------|--------|
| 103 | Sagar      | Soni      | Physical  | 27-04-2019 | 64000  |
|     |            |           | Education |            |        |
| 104 | Vivek      | Tiwari    | Physics   | 18-05-2007 | 34000  |
| 105 | Sulakshana | Pandit    | Computer  | 15-05-2017 | 56000  |
| 106 | Shailja    | Mukharjee | Maths     | 02-02-2004 | 25000  |
| 107 | Renuka     | Sahane    | Maths     | 30-10-2002 | 82000  |
| 108 | Nupur      | Sharma    | Computer  | 05-05-2011 | 103000 |

iv) Select \* from faculty where salary between 40000 and 80000;

| F_ID | F_Name     | L_Name | department | HireDate   | Salary |
|------|------------|--------|------------|------------|--------|
| 102  | Vishal     | Mishra | Maths      | 13-10-2014 | 78000  |
| 103  | Sagar      | Soni   | Physical   | 27-04-2019 | 64000  |
|      |            |        | Education  |            |        |
| 105  | Sulakshana | Pandit | Computer   | 15-05-2017 | 56000  |

v) Select sum(salary) from faculty where F\_name like "s%"; 145000

vi) Select department, HireDate from faculty where subject ="Maths";

| department | HireDate   |
|------------|------------|
| Maths      | 13-10-2014 |
| Maths      | 02-02-2004 |
| Maths      | 30-10-2002 |

(h) Write SQL queries for (i) to (iv), which are based on the table: **FACULTY** given in the question 4(g):

xiii) To increase Salary of all the Lecturers by Rs. 8000 whose salary is below 50000.

Update faculty

Set salary = salary+8000

Where salary<50000;

xiv) To display First name, Last name and hire date of all the Lecturers in descending order of their salary.

Select f name, L name, hiredate from faculty order by salary desc;

xv) Display only those Lecturers name and department whose salary is the highest in their departments.

Select F\_name , department from faculty group by department where salary=(select max(salary) from faculty);

xvi) Display the entire faculties name along with their date of joining who

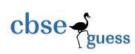

received salary in a range of 60000 to 95000.

Select f\_name, Hiredate from faculty where salary between 60000 and 95000;

| ~=  |     | SECTION-D                                                                                                    |   |  |
|-----|-----|----------------------------------------------------------------------------------------------------|---|--|
| Q5. | (a) | a) What do you understand by 'privacy of data'?                                                                                                    |   |  |
|     |     | Ethical and legal rights                                                                                                    |   |  |
|     | (b) |                                                                                                    | 1 |  |
|     |     | Electronic discovery technique used to determine and reveal technical criminal                                                                                                    |   |  |
|     |     | evidence.                                                                                                    |   |  |
|     | (c) | ,                                                                                                    |   |  |
|     |     | theft?                                                                                                    |   |  |
|     |     | Acquisition of personal data of the victim and using it for illegal purposes.                                                                                                    |   |  |
|     |     | Ensure a strong and unique password                                                                                                    |   |  |
|     |     | Shop from trusted websites only                                                                                                    |   |  |
|     |     | Etc.                                                                                                    |   |  |
|     | (d) | Expand the following terms:                                                                                                    | 2 |  |
|     |     | (x) FLOSS Free Libre Open Source Software                                                                                                    |   |  |
|     |     | (xi) FSF Free Software foundation                                                                                                    |   |  |
|     |     | (xii) GPL General public license                                                                                                    |   |  |
|     | (e) | TITUSICUDANK                                                                                                    | 2 |  |
|     |     | A SECURITY OF THE SECURITY OF THE SECURITY OF |   |  |
|     |     | Dear valued customer of TrustedBank,                                                                                                    |   |  |
|     |     | PEDEMONIAL DESCRIPTION OF THE PROPERTY OF THE PROPERTY OF THE |   |  |
|     |     | Dear valued customer of TrustedBank,  We have recieved notice that you have recently attempted to withdraw the following amount from your checking account while in another country: \$135.25.                                                                                                    |   |  |
|     |     | We have recieved notice that you have recently attempted to withdraw the following amount from your checking account while in another country. \$135.25.                                                                                                    |   |  |
|     |     | We have recieved notice that you have recently attempted to withdraw the                                                                                                    |   |  |
|     |     | We have recieved notice that you have recently attempted to withdraw the following amount from your checking account while in another country: \$135.25.  If this information is not correct, someone unknown may have access to your account. As a safety measure, please visit our website via the link below to verify.                                                                                                    |   |  |
|     |     | We have recieved notice that you have recently attempted to withdraw the following amount from your checking account while in another country: \$135.25. If this information is not correct, someone unknown may have access to your account. As a safety measure, please visit our website via the link below to verify your personal information:                                                                                                    |   |  |

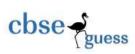

|     | link he was taken to a web site designed to imitate to his bank looking site as TrustedBank. Unknowingly he uploaded all the asked information on it. Identify and explain the cybercrime being discussed in the above scenario.  Phishing |   |
|-----|----------------------------------------------------------------------------------------------------|---|
| (f) | What are common gender and disability issues faced while teaching/using computers in classrooms?  Under representative of girls  Not girl – friendly work culture  Unavailability of teaching material  Lack of supporting curriculum      | 2 |